# 3.3 Designing Data Types

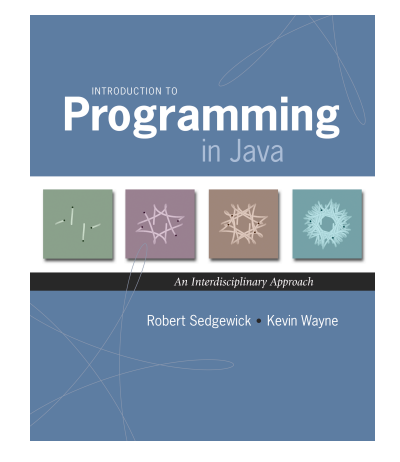

duction to Programming in Java: An Interdisciplinary Approach - Robert Sedgewick and Kevin Wayne - Copyright © 2008 - March 26, 2010 4:05 PM

#### Alan Kay

#### Alan Kay. [Xerox PARC 1970s]

- . Invented Smalltalk programming language.
- Conceived Dynabook portable computer.
- Ideas led to: laptop, modern GUI, OOP.

" The computer revolution hasn't started yet. "

- " The best way to predict the future is to invent it."
- " If you don't fail at least 90 per cent of the time, you're not aiming high enough."

— Alan Kay

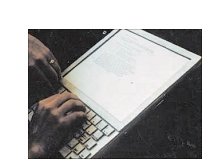

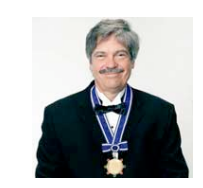

Alan Kay 2003 Turing Award

#### Procedural programming. [verb-oriented]

- . Tell the computer to do this.
- . Tell the computer to do that.

#### Alan Kay's philosophy. Software is a simulation of the real world.

- . We know (approximately) how the real world works.
- Design software to model the real world.

#### Objected oriented programming (OOP). [noun-oriented]

- Programming paradigm based on data types.
- Identify things that are part of the problem domain or solution.
- . Things in the world know things: instance variables.
- . Things in the world do things: methods.

### Encapsulation

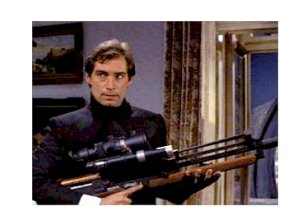

 $\overline{c}$ 

Bond. What's your escape route? Saunders. Sorry old man. Section 26 paragraph 5, that information is on a need-to-know basis only. I'm sure you'll understand.

#### Encapsulation

#### Data type. Set of values and operations on those values.

Ex. int, String, Complex, Vector, Document, GuitarString, Tour, ...

Encapsulated data type. Hide internal representation of data type.

#### Separate implementation from design specification.

- Class provides data representation and code for operations.
- Client uses data type as black box.
- API specifies contract between client and class.

Client

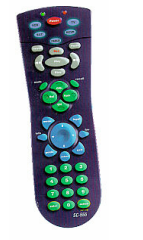

API

- volume

- change channel

- adjust picture

- decode NTSC signal

**Intuition** 

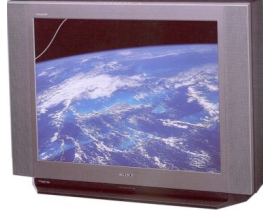

Implementation

- cathode ray tube
- electron gun
- Sony Wega 36XBR250
- $-241$  pounds

client needs to know how to use API

implementation needs to know what API to implement

 $\ddot{\phantom{0}}$ 

 $\overline{a}$ 

Implementation and client need to agree on API ahead of time.

Counter Data Type

#### Counter. Data type to count electronic votes.

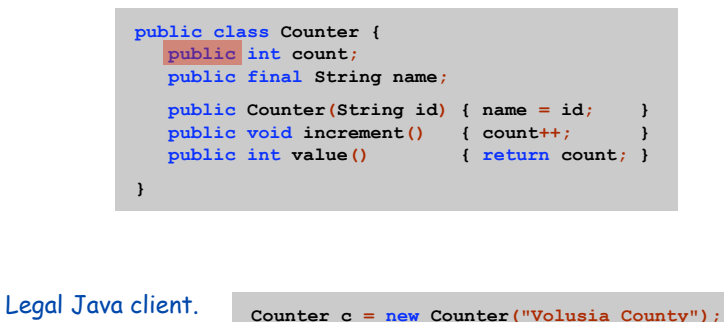

c.count =  $-16022;$ 

Oops. Al Gore receives -16,022 votes in Volusia County, Florida.

Bottom line. You don't need to know how a data type is implemented in

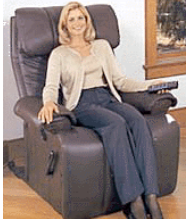

order to use it.

Client

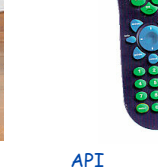

- volume - change channel - adjust picture

- decode NTSC signal

client needs to know how to use API

implementation needs to know what API to implement

Can substitute better implementation without changing the client.

Tntuition

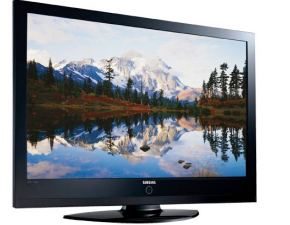

5

 $\overline{7}$ 

**Implementation** - gas plasma monitor - Samsung FPT-6374 - wall mountable - 4 inches deep

Counter. Encapsulated data type to count electronic votes.

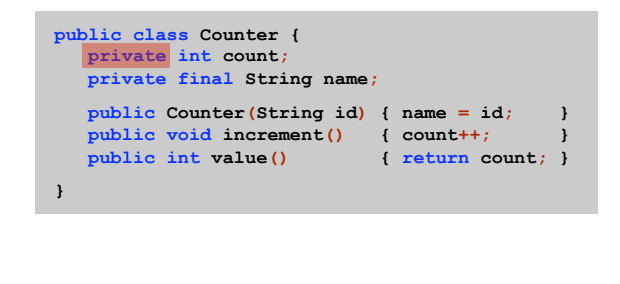

Does not compile.

Counter  $c = new Counter("Volusia Country");$ c.count =  $-16022;$ 

Benefit. Can guarantee that each data type value remains in a consistent state.

Time Bombs

#### Internal representation changes.

- . [Y2K] Two digit years: January 1, 2000.
- . [Y2038] 32-bit seconds since 1970: January 19, 2038.
- . [VIN numbers] We'll run out by 2010.

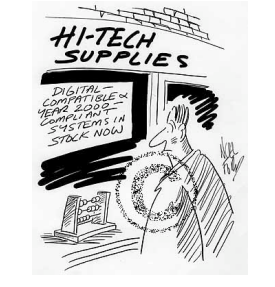

www.cartoonstock.com/directory/m/millenium\_time-bomb.asp

Lesson. By exposing data representation to client, need to sift through millions of lines of code in client to update.

#### Encapsulation.

- Reep data representation hidden with private access modifier.
- . Expose API to clients using public access modifier.

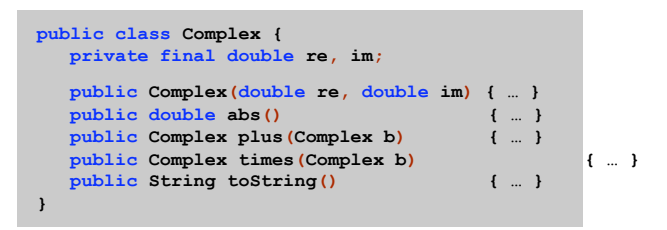

 $e.g.,$  to polar coordinates

Advantage. Can switch internal representation without changing client. Note. All our data types are already encapsulated!

Ask, Don't Touch

### Encapsulated data types.

- . Don't touch data and do whatever you want.
- . Instead, ask object to manipulate its data.

"Ask, don't touch."

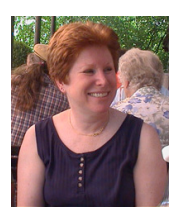

Adele Goldberg Former president of ACM Co-developed Smalltalk

Lesson. Limiting scope makes programs easier to maintain and understand.

"principle of least privilege"

 $\overline{9}$ 

# Immutability

#### Immutable data type. Object's value cannot change once constructed.

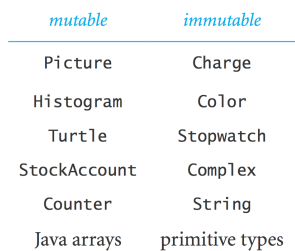

Immutability: Advantages and Disadvantages

Immutable data type. Object's value cannot change once constructed.

#### Advantages.

- Avoid aliasing bugs.
- Makes program easier to debug.
- Limits scope of code that can change values.
- Pass objects around without worrying about modification.

Disadvantage. New object must be created for every value.

Final Access Modifier

 $14\,$ 

 $16$ 

Final. Declaring an instance variable to be final means that you can assign it a value only once, in initializer or constructor.

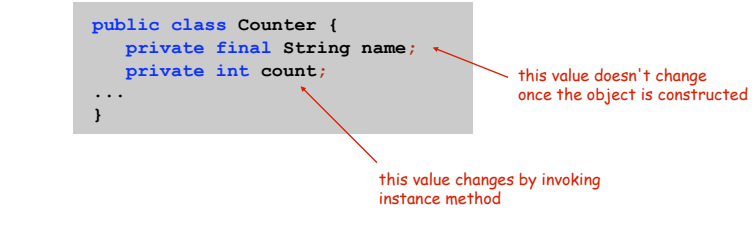

#### Advantages.

- Helps enforce immutability.
- Prevents accidental changes.
- Makes program easier to debug.
- Documents that the value cannot not change.

# **Spatial Vectors**

### Set of values. Sequence of real numbers. [Cartesian coordinates]

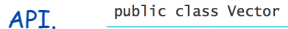

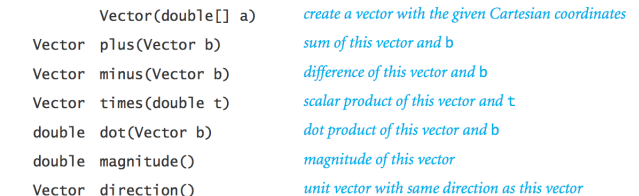

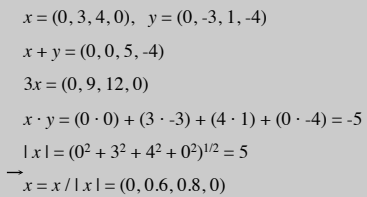

Vector Data Type Applications

 $19\,$ 

#### Relevance. A quintessential mathematical abstraction.

#### Applications.

- Statistics.
- Linear algebra.
- Clustering and similarity search.
- Force, velocity, acceleration, momentum, torque.
- $\bullet$  .  $\ldots$

### Vector Data Type: Implementation

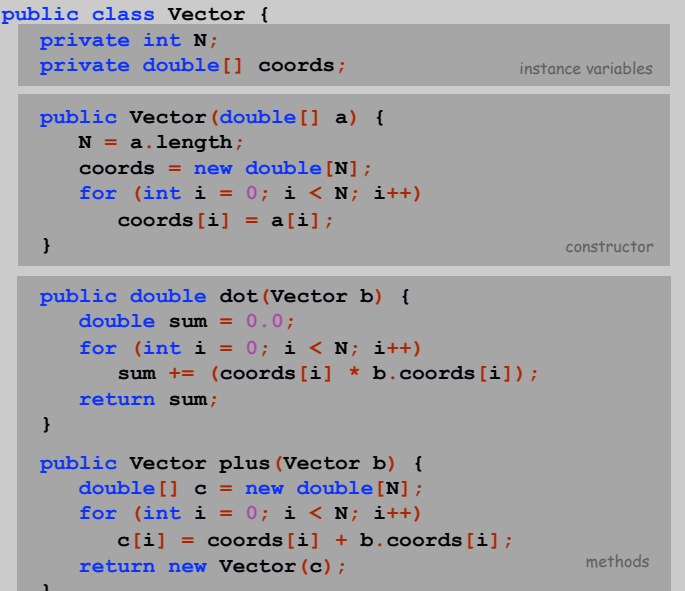

 ${\bf 18}$ 

Vector Data Type: Implementation

```
public Vector times (double t) {
   double[] c = new double[N];for (int i = 0; i < N; i++)c[i] = t * \text{coords}[i];return new Vector(c);
-1
public double magnitude() {
   return Math.sqrt(this.dot(this));
\mathbf{1}public Vector direction() {
   return this.times(1.0 / this.\text{magnitude}());\mathbf{L}\sim \sim \sim
```
This. The keyword this is a reference to the invoking object. Ex. When you invoke a.magnitude (), this is an alias for a.

Data Visualization

#### Challenge. Visualize election results.

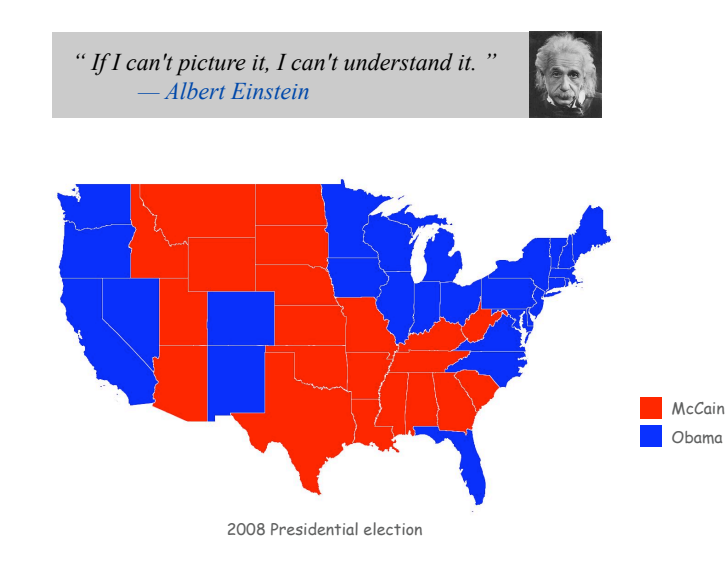

## 3.5 Case Study: Purple America

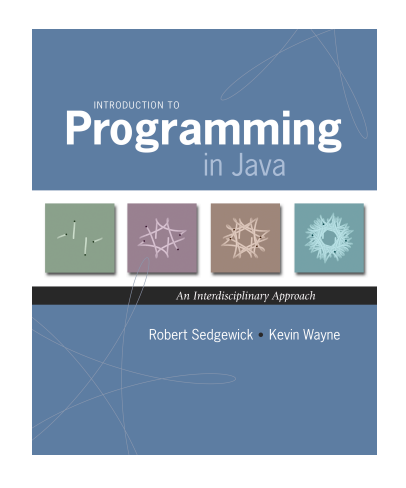

Introduction to Programming in Java: An Interdisciplinary Approach · Robert Sedgewick and Kevin Wayne · Copyright © 2008 · March 26, 2010 4:12 PM

Modular Programming

#### Modular programming.

 $21$ 

 $\overline{z}$ 

- Model problem by decomposing into components.
- Develop data type for each component.

Polygon. Geometric primitive.

Region. Name, postal abbreviation, polygonal boundary. Vote tally. Number of votes for each candidate. Election map. Regions and corresponding vote tallies for a given election.

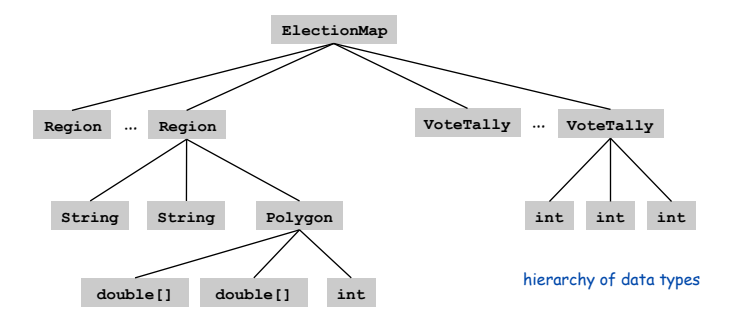

 $\overline{3}$ 

### Data Sources

#### Geometric data. [US census bureau]

- . www.census.gov/tiger/boundary
- . NJ. txt has boundaries of every county in New Jersey.
- . USA. txt that has boundary of every state.

format useful for programmers

### Election results. [David Leip]

- http://uselectionatlas.org/RESULTS
- . Interactive and graphical.
- Need to screen-scrape to get data.

format useful for browsers and end-users (need to parse to extract raw data)

#### Emerging standard.

- . Publish data in text form on the web (like geometric data).
- . Write programs to produce visuals (like we're doing!)
- Mashups.

6

Boundary Data: States within the Continental US

#### USA data file. State names and boundary points.

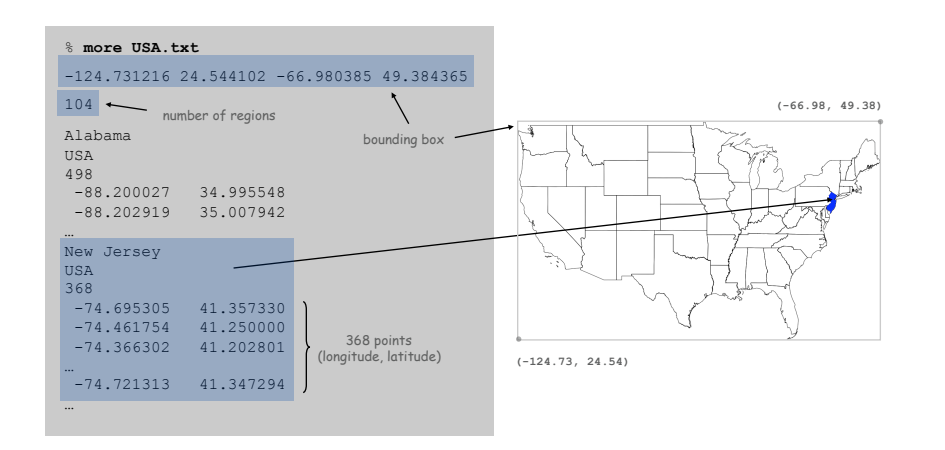

Boundary Data: Counties within a State

State data files. County names and boundary points.

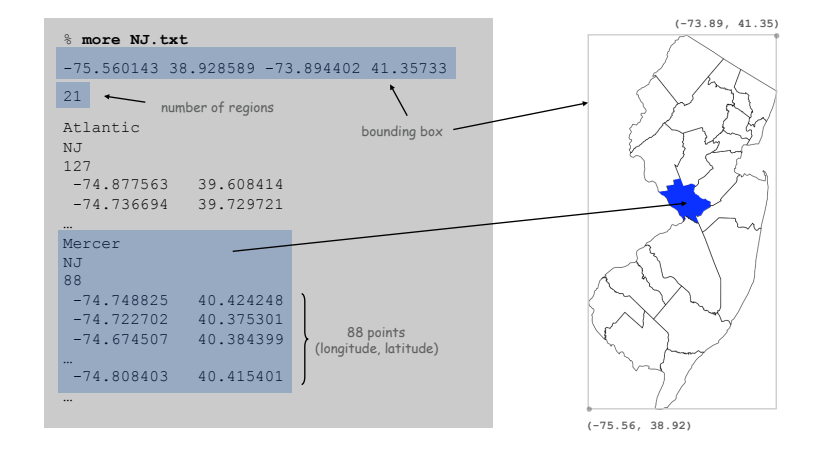

#### Pieces. A state can be comprised of several disjoint polygons.

Holes. A county can be entirely inside another county.

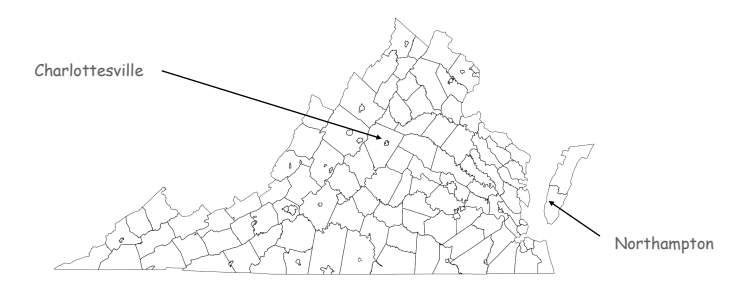

## Screen scrape. Download html from web and parse.

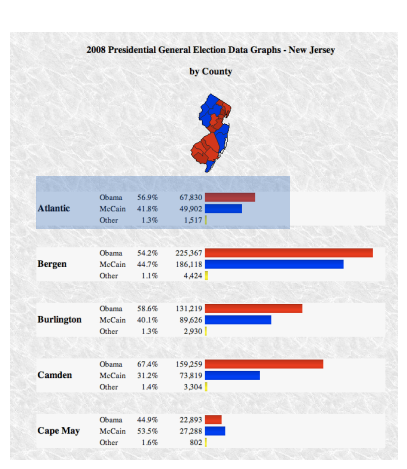

#### county name is text between <b> and </b> tags that occurs after width: 100px

<div><br>
obr />do>2008 Presidential Geneγαl Election Data Graphs - New Jersey-br />-br />by<br>
County/Ob-br />dor />sima gs/\*"ma.php?<br>
year-2008&emy:st-Nl&new;type-mapskamp;off-206amp;fips-346amp;elect-@" alt="Mag" />-br<br>
ye class="bendem" style="width:28.28"> </div></tb</th><th><th>-th>-tableCain+/tb-ctd<br>diss="bendem" style="width:28.28">&nbsp;</div></tb-<th>-ctn>-tableCain+/tb-ctd<br>diss="bendem" s41.88.37;</td><td class="barrep"<br>style="w style="watri.co.es">anosp;<br/><org/>tyle="watrical-bootherize-to-cross="perror">1.38637;</bootd<br/> $\alpha$ class="det $\gamma$ 5,517%/to-cross="berror">1.38637;<br/> $\alpha$ discomperation (1995);<br/> $\alpha$  and  $\alpha$  and  $\gamma$ <br/> $\gamma$  an class="bar"><div class="bardem"<br>style="width:93.8%">&nbsp;</div></td></td></tr><tr><td>McCain</td><td> class="per">44.7&#37:</td><td class="dat">186.118</td><td><div class="barrep' style="width:77.5%"> </div></do-c/tr>ctr>ctr>doOther</td>ctd<br>class="per">1.1&#37;</do-cd class="dat">4,424</td>ctd>cdiv class="baroth<br>style="width:17.5%">&nbsp;</div></td></td>-xd aqt/td>-td>-div class="baroth<br>style=" cellpadding="2"><tr><td style="width:100px" rowspan="3"><b>Burlington</b></td><td class="cnd">Chama</td><td class="per">58.6&#37;</td><td class="dat">131,219</td><td class="bar"><tive class="bar"><td><td class="bar"><td><td class="dat">131,219</td><td style="width:54.6%"> </div></td></tr><tr><td>McCain</td><td  $\begin{small} \texttt{class="per} "per" \texttt{--40.18037;$\checkmark$} & \texttt{ctd: class="dat" \texttt{--89}, 626$\checkmark$ & \texttt{ccb:} & \texttt{dc:} \texttt{cos} = "barrep" \\ \texttt{style} "widtr: 37.30" \texttt{--8089; } 9626 \texttt{--8089; } 9626 \texttt{--81987} & \texttt{ctd:} \texttt{ctd:} \texttt{ctd:} \texttt{ctd:} \texttt{ctd:} \texttt{ctd:} \texttt{ctd:} \texttt{ctd:} \text$ style="width:1.2%"> </div></td></tr></td>=chr />-dr />-dr />-chable<br>cellpadding="2"><tr>=ctd style="width:100px" rowspan="3">drScamden</b></td><td<br>class="cnd">Oboma</td>ctd class="per">67.4&187;</td><td class="dat">15 class="bar"><div class="bardem"

http://uselectionatlas.org/RESULTS/datagraph.php?year=2008&fips=34

#### Election Scraper (sketch)

```
= 2008; // election year
int year
String usps = "NJ"; // United States postal code for New Jersey
int fips
         = 34;// FIPS code for New Jersey
String url = "http://uselectionatlas.org/RESULTS/datagraph.php";
In in
            = new In(url + "?year=" + year + "&fips=" fips);
Out file
            = new Out(usps + year + ".txt");
String input = in.readAll();
```
while  $(true)$  {

 $\mathbf{1}$ 

```
// screen scrape county name
int p = input.indexOf("width:100px", p);if (p == -1) break;
int from = input.indexOf(", p);
int to = input.indexOf("</b>", from);String county = input.substring(from + 3, to);
```
// screen scrape vote totals for each candidate

```
// save results to file
file.println(county + "," + mccain + "," + obama + "," + other + ",");
```
#### More Pitfalls

#### Data sources have different conventions.

- FIPS codes: NJ vs. 34.
- County names: LaSalle vs. La Salle, Kings County vs. Brooklyn.

#### Plenty of other minor annoyances.

- Unreported results.
- . Third-party candidates.
- Changes in county boundaries.

Bottom line. Need to clean up data (but write a program to do it!)

extract text between <b>

and  $\lt/b$  tags, that occurs

after width: 100px

g

# Polygons and Regions

Polygon. Closed, planar path with straight line segments. Simple polygon. No crossing lines.

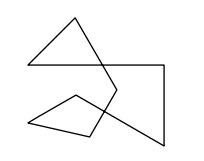

polygon<br>(8 points)

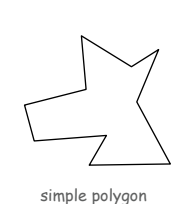

 $(10 \text{ points})$ 

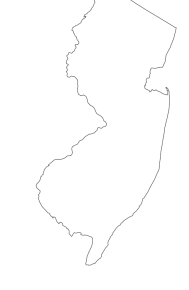

simple polygon<br>(368 points)

Polygon Data Type: Java Implementation

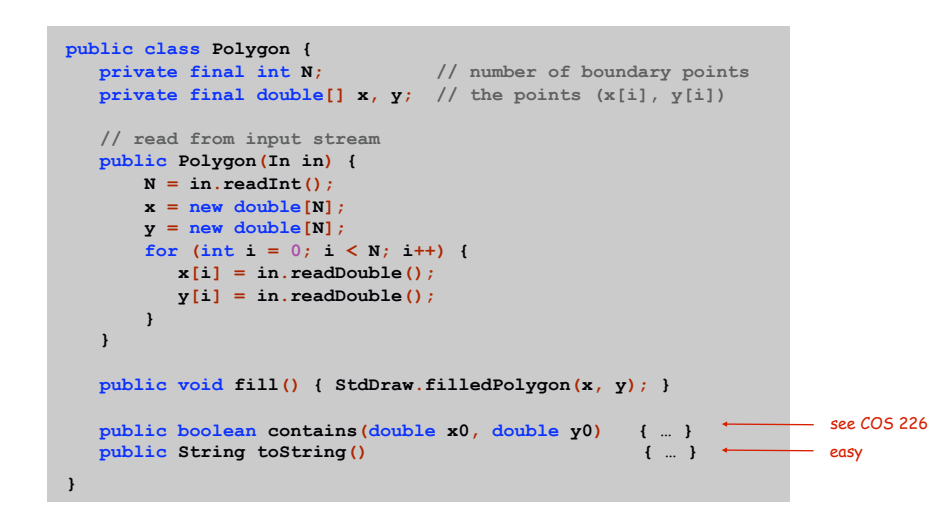

Region Data Type

Region. Represents a state or county.

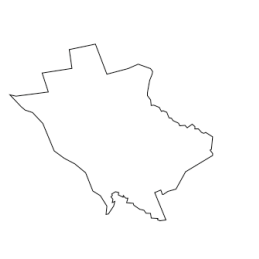

 $14\,$ 

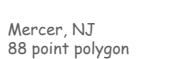

New Jersey, USA 368 point polygon

```
public class Region {
   private final String name; // name of region
   private final String usps; // postal abbreviation
   private final Polygon poly; // polygonal boundary
   public Region (String name, String usps, Polygon poly) {
      this.name = name;
      this.usps = usps;
      this.poly = poly;
   \mathbf{1}public void draw() { poly.fill(); }
   public boolean contains (double x0, double y0) {
      return poly.contains(x0, y0);
   \mathbf{1}public String toString() { ... }
\mathbf{)}
```
### **Flection Returns**

Election Returns: By State

#### Screen-scraping results. Votes for McCain, Obama, Other by region.

#### % more USA2008.txt

Alabama, 1266546, 813479, 19773, Alaska, 193841, 123594, 8762, Arizona, 1230111, 1034707, 39020, Arkansas, 638017, 422310, 26290, California, 5011781, 8274473, 289260, Colorado, 1073584, 1288568, 39197, Connecticut, 629428, 997772, 19592, Delaware, 152374, 255459, 4579, District of Columbia, 17367, 245800, 2686, Florida, 4045624, 4282074, 82621, Georgia, 2048744, 1844137, 39222, Hawaii, 120566, 325871, 7131, Idaho, 403012, 236440, 17978, Illinois, 2031527, 3419673, 71851,

Virginia, 1725005, 1959532, 38723, Washington, 1229216, 1750848, 68820, West Virginia, 398061, 304127, 12550, Wisconsin, 1262393, 1677211, 43813, Wyoming, 164958, 82868, 6832,

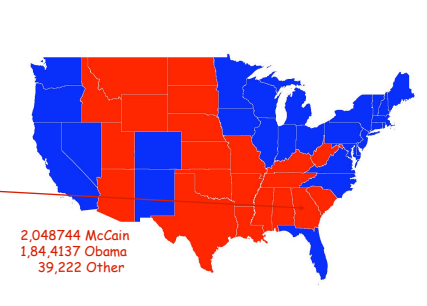

Election Returns: By County

#### Screen-scraping results. Votes for McCain, Obama, Other by region.

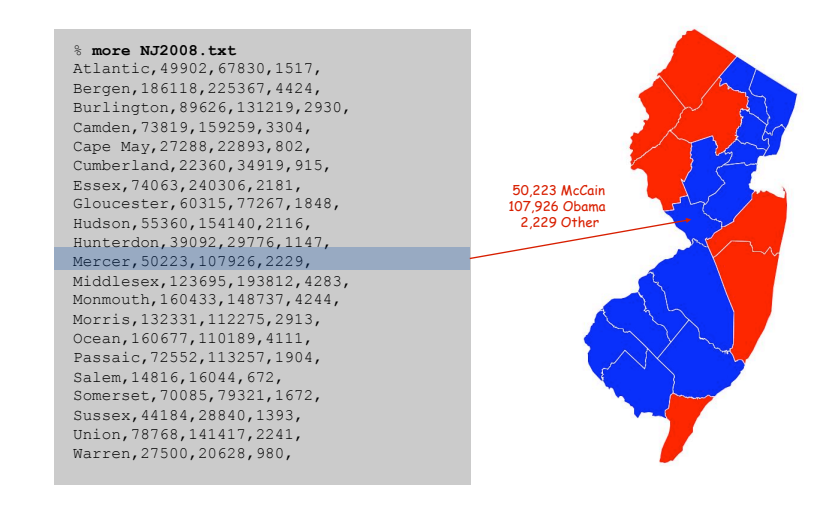

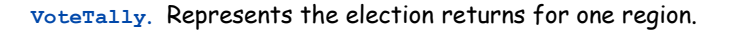

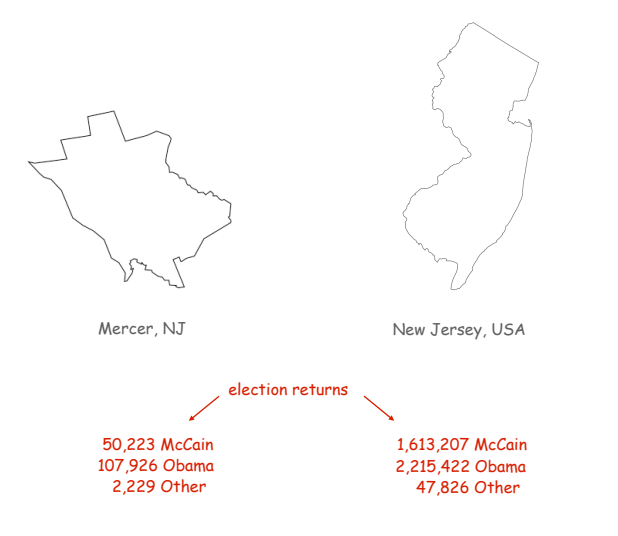

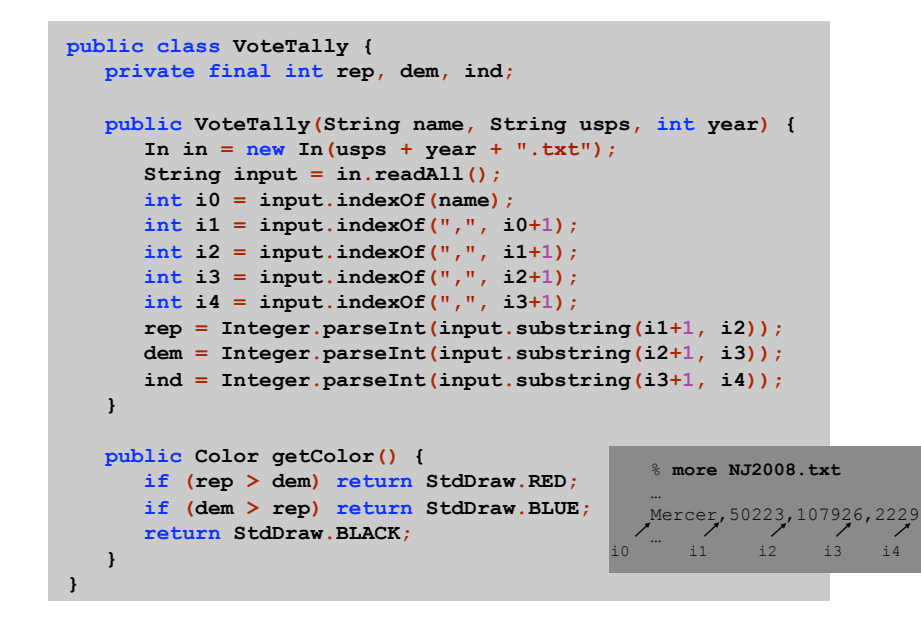

Election Map Data Type

### **Election Map**

 $20$ 

#### ElectionMap. Represents the election map for a given election.

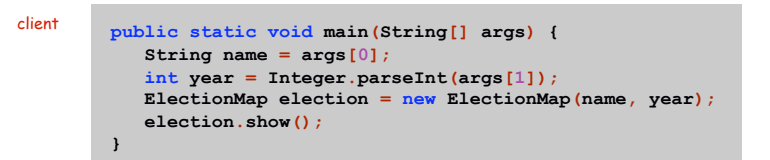

% java ElectionMap NJ 2008

% java ElectionMap USA 1968

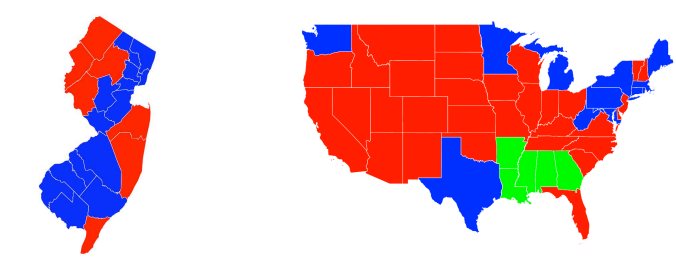

Election Map Data Type: Java Implementation

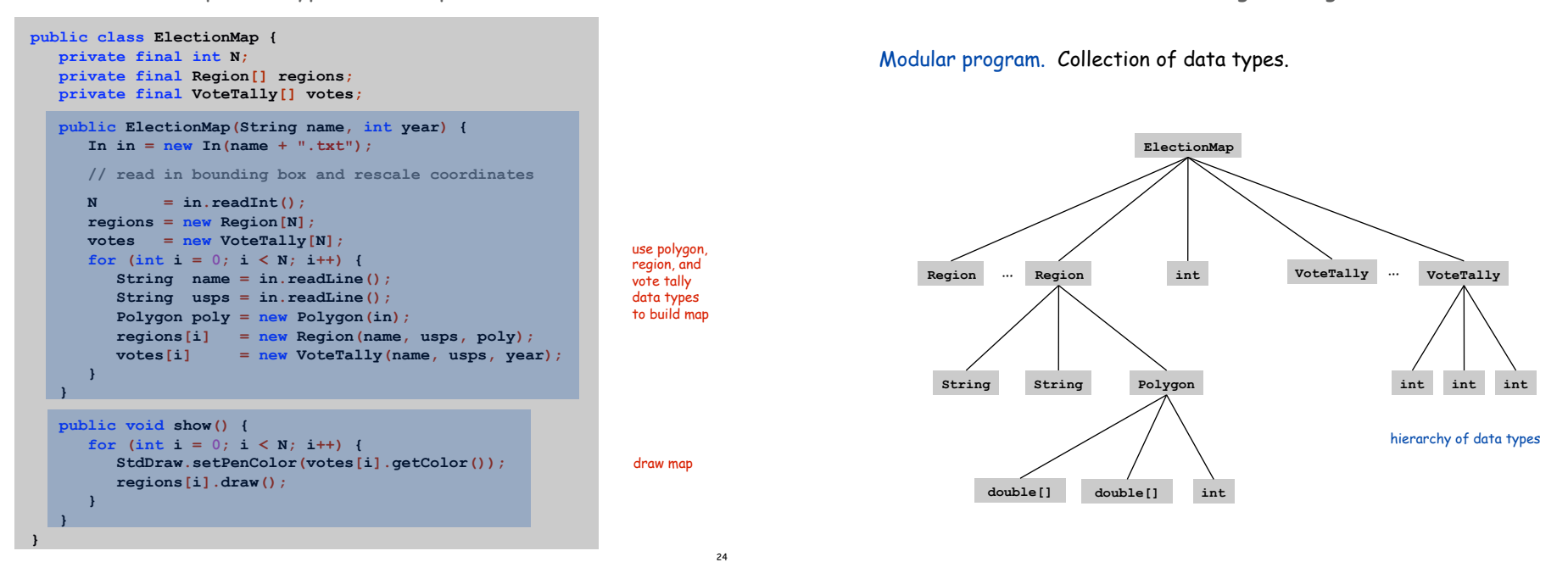

Visual Display of Quantitative Information

### Data Visualization

### Red states, blue states. Creates a misleading and polarizing picture.

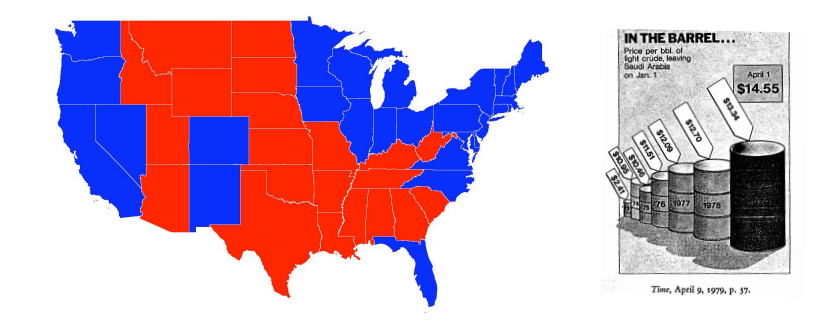

Edward Tufte. Create charts with high data density that tell the truth.

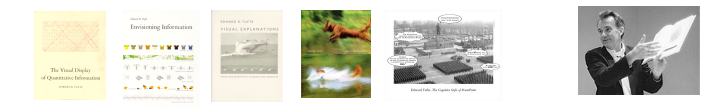

#### Idea. [Robert J. Vanderbei] Assign color based on number of votes.

- $a_1$  = McCain votes. http://www.princeton.edu/~rvdb/JAVA/election2004
- $a_2$  = Other votes.
- $a_3$  = Obama votes.

$$
(R, G, B) = \left(\frac{a_1}{a_1 + a_2 + a_3}, \frac{a_2}{a_1 + a_2 + a_3}, \frac{a_3}{a_1 + a_2 + a_4}\right)
$$

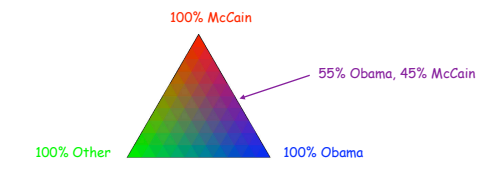

#### Implementation. Change one method!

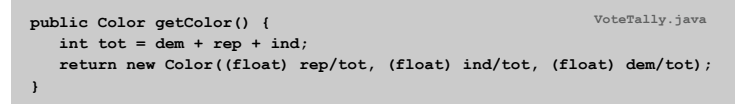

Purple America

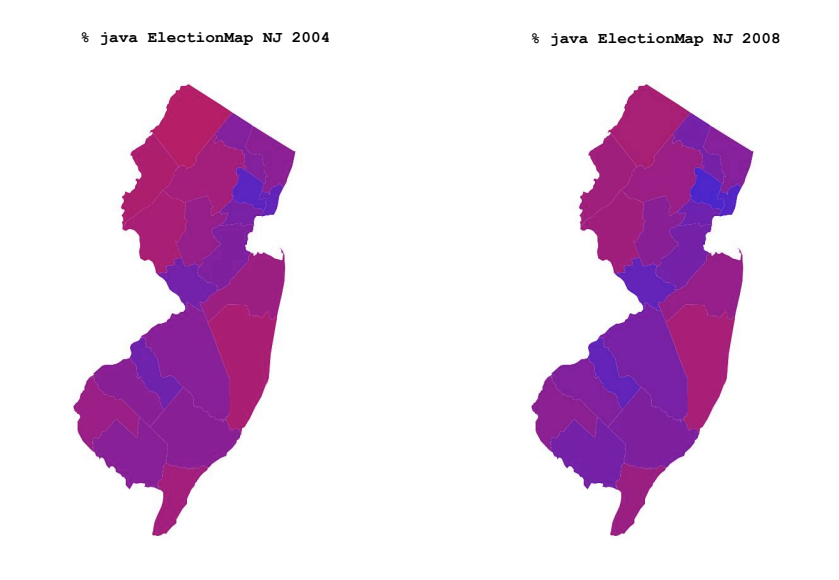

28

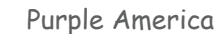

#### % java ElectionMap USA 2008

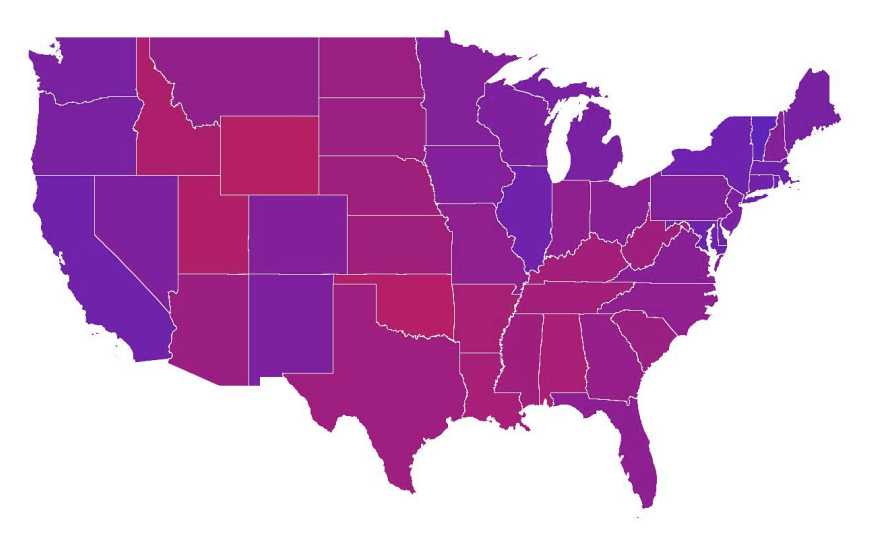

#### % java ElectionMap USA-county 2008

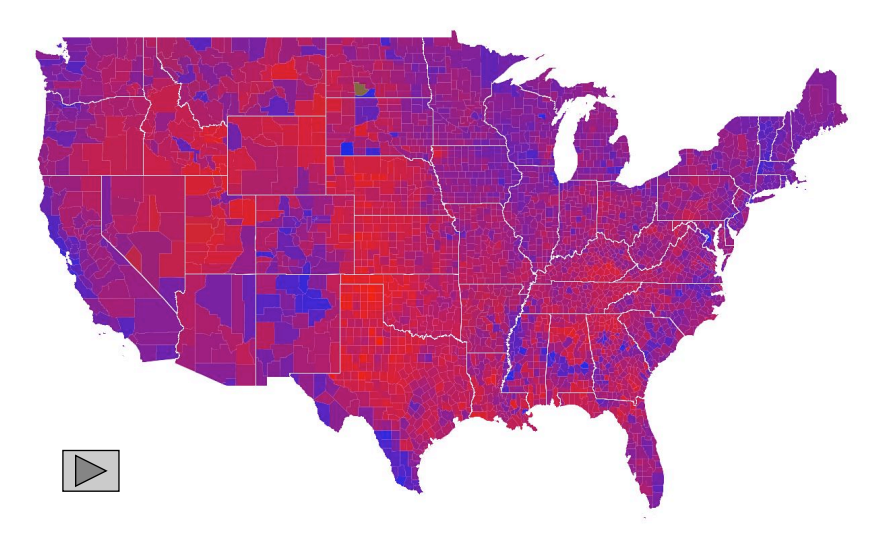

Remark. Humans perceive red more strongly than blue.

Remark. Amount of color should be proportional to number of votes, not geographic boundary.

Remark. Project latitude + longitude coordinates to 2d plane.

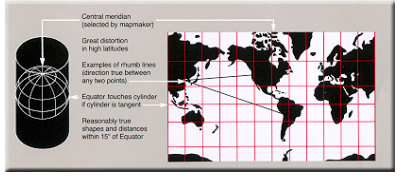

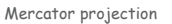

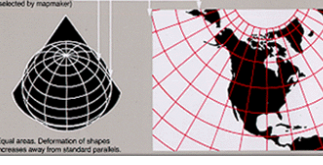

Albers projection

32

#### 3D visualization. Volume proportional to votes; azimuthal projection.

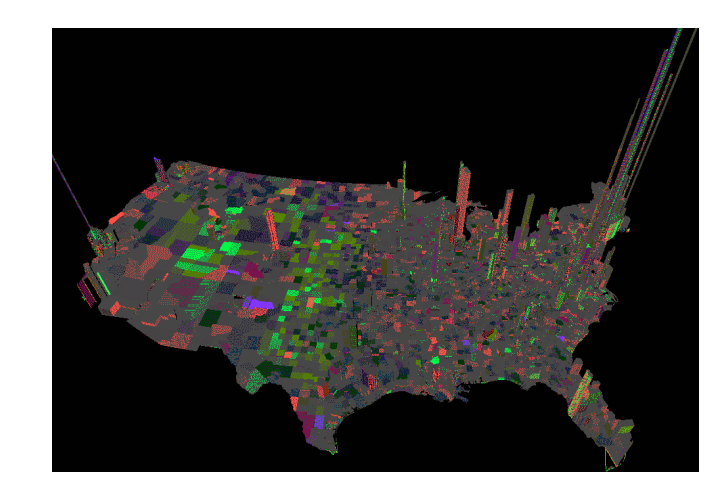

Robert J. Vanderbei www.princeton.edu/~rvdb/JAVA/election2004

Cartograms

#### Cartogram. Area of state proportional to number of electoral votes.

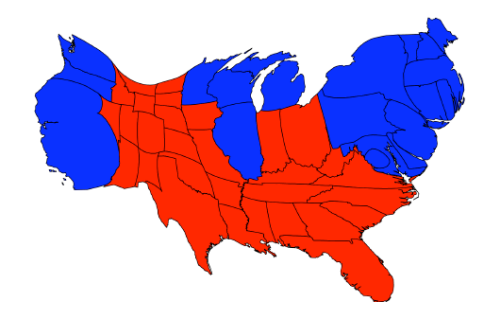

Michael Gastner, Cosma Shalizi, and Mark Newman www-personal.umich.edu/~mejn/election

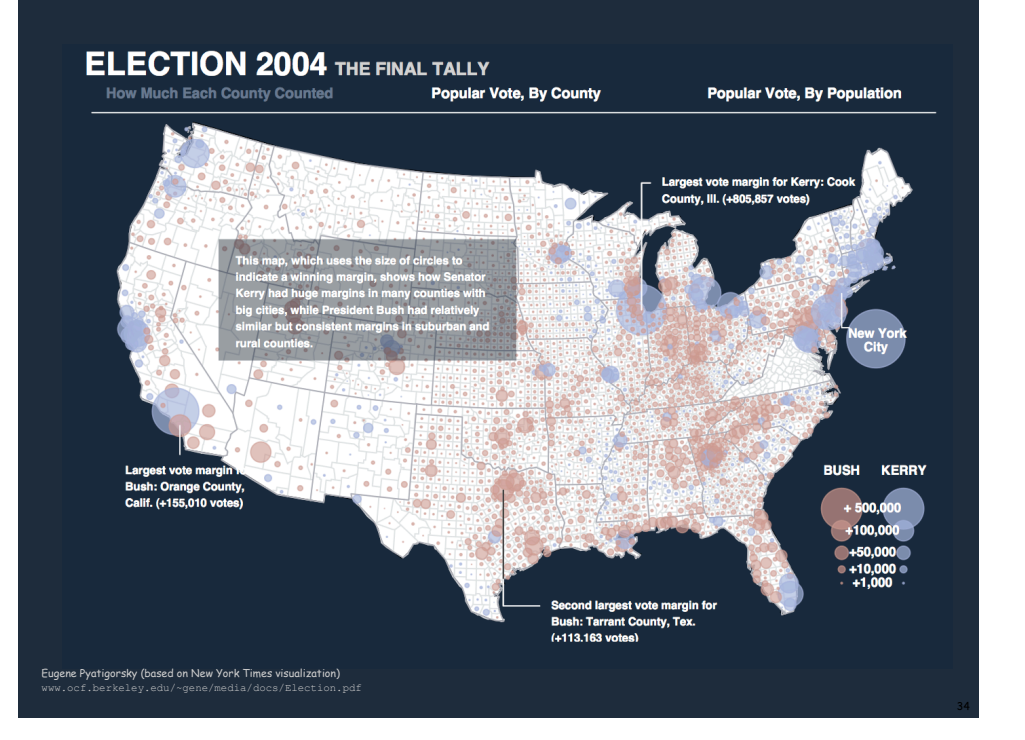

#### Cartograms

#### Summary

### Cartogram. Area of country proportional to population.

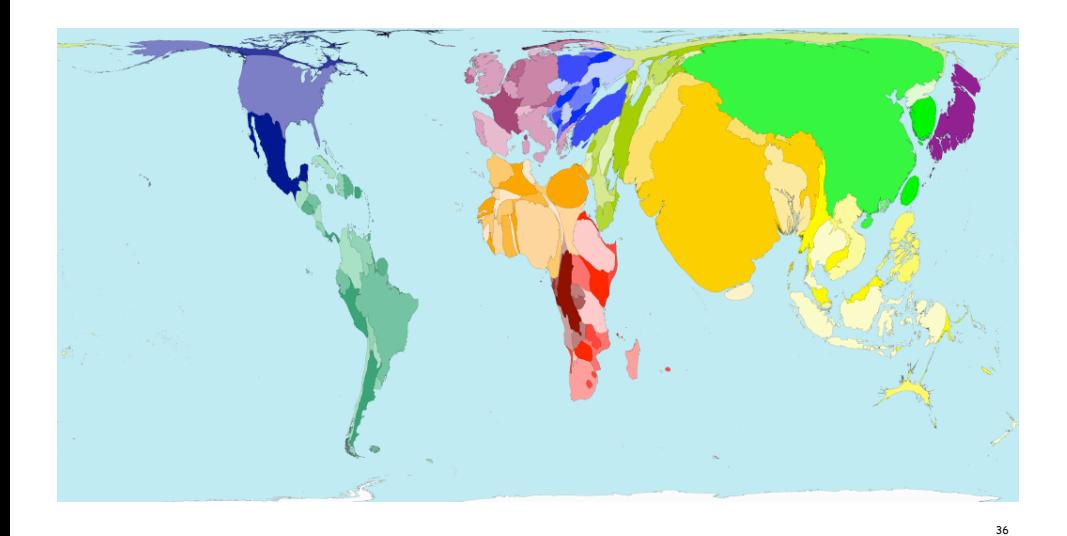

#### Modular programming.

- Break a large program into smaller independent components.
- Develop a data type for each component.
- Ex: Polygon, Region, VoteTally, ElectionMap, In, Out.

### Ex 1. Build large software project.

- Software architect specifies API.
- Each programmer implements one module.
- . Debug and test each piece independently. [unit testing]

### Ex 2. Build reusable libraries.

- . Language designer extends language with new data types.
- Programmers share extensive libraries.
- Ex: In, Out, Draw, Polygon, ...

Data visualization. You can do it! (worthwhile to learn from Tufte)